# SpringCloud 系列 --1.springBoot 读取配 置文件的顺序以及参数指定

作者:289306290

- 原文链接:https://ld246.com/article/1583752882702
- 来源网站:[链滴](https://ld246.com/member/289306290)
- 许可协议:[署名-相同方式共享 4.0 国际 \(CC BY-SA 4.0\)](https://ld246.com/article/1583752882702)

默认情况下,SpringBoot会按顺序到以下目录读取application.properties或者application.yml文件:

- 1. 项目根目录的config目录
- 2. 项目根目录
- 3. 项目classpath下的config目录
- 4. 项目classpath根目录

## 参考下图顺序。

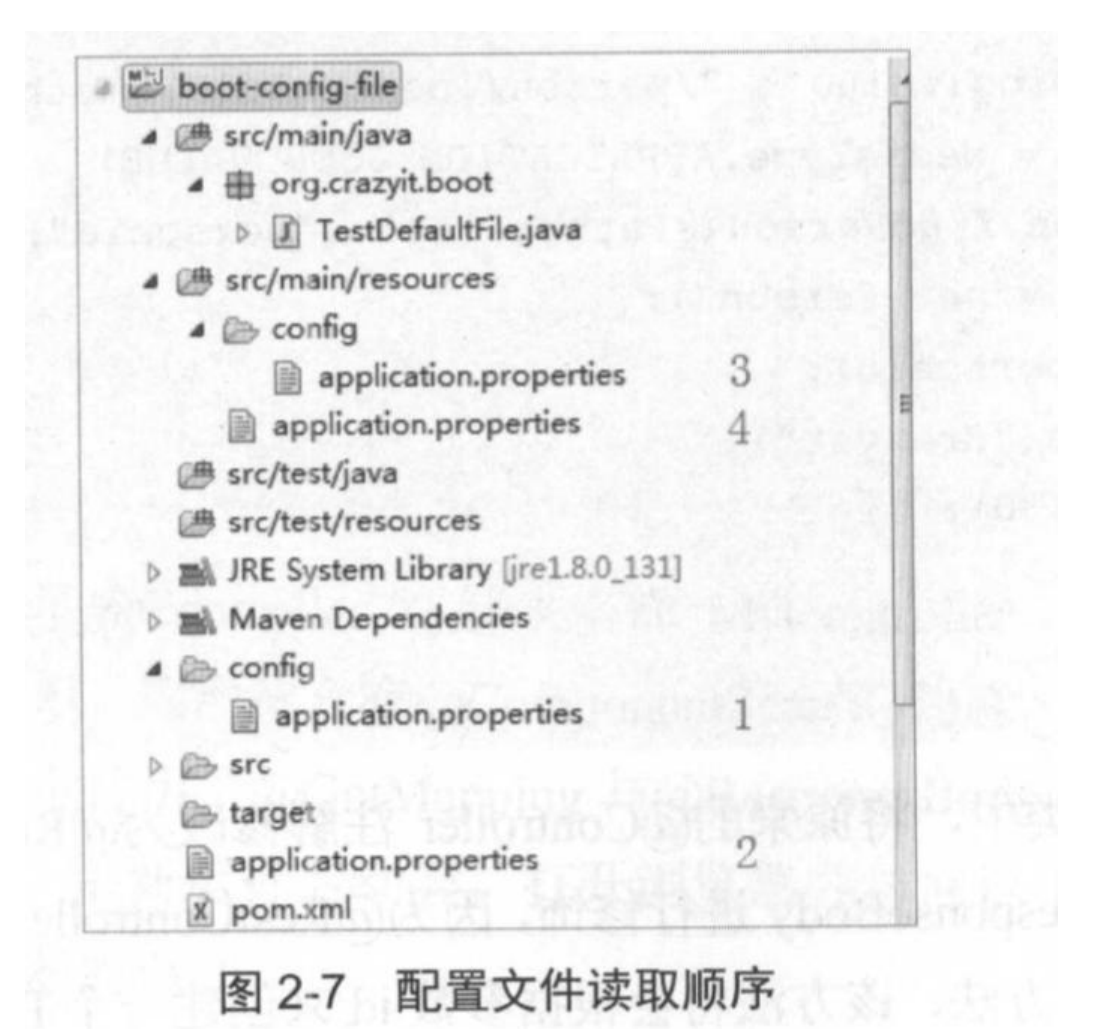

#### 如果想手动指定配置文件位置:

ConfigurableApplicationContext context = new SpringApplicationBuilder(类名.class).propertie ("spring.config.location=classpath:/test-folder/my-config.properties").run(args);

#### 指定profile

ConfigurableApplicationContext context = new SpringApplicationBuilder(类名.class).propertie ("spring.profiles.active=dev").run(args);

#### 热部署:

```
<dependency>
<groupId>org.springframework.boot</groupId>
```
#### <artifactId>spring-boot-devtools</artifactId> </dependency>

### 明天开始我们正式接触springCloud

疯狂SpringCloud微服务架构实战 代码地址 http://www.broadview.com.cn/book/5370

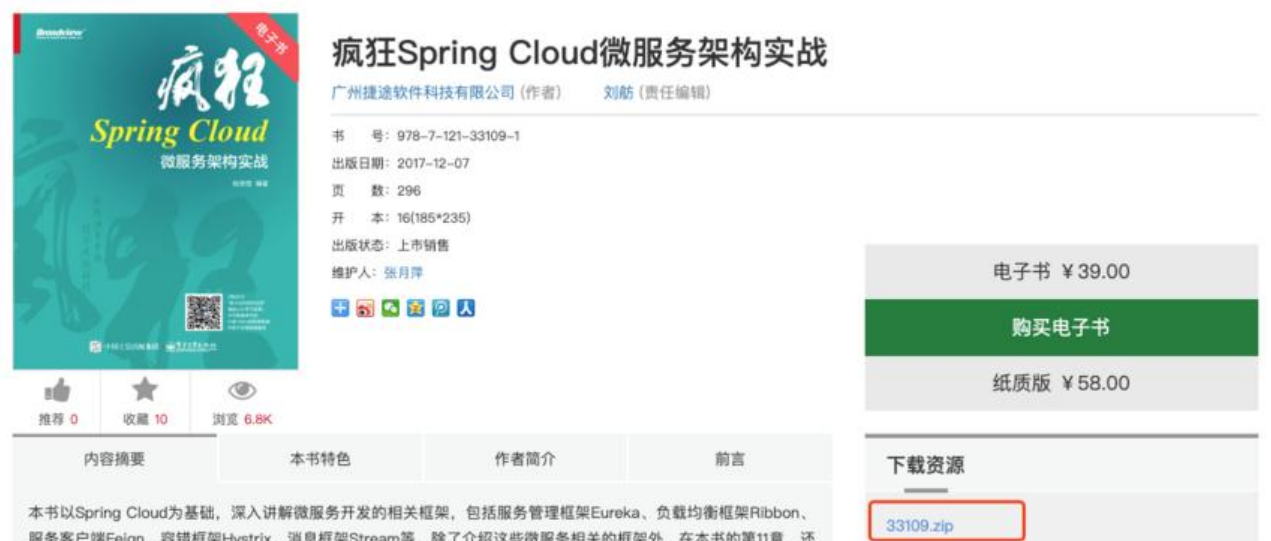

服务客户端Feign、容错框架Hystrix、消息框架Stream等。除了介绍这些微服务相关的框架外,在本书的第11章,还 介绍了如何使用Spring Data框架操作各个主流数据库 (MySQL、MongoDB、Redis) 。在第12章, 以一个案例为基 础结束本书内容, 在该章中讲解了模板引擎Thymeleaf, 整本书将会为大家提供一整套微服务应用开发的解决方案。 本书话合有一定Java开发基础的技术人员、尤其是正在使用或准备使用微服务构建高并发、大数据应用的技术人员及

疯狂Spring Cloud微服务架构实战267页.pdf